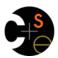

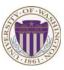

## CSE341: Programming Languages

# Lecture 15 Mutation, Pairs, Thunks, Laziness, Streams, Memoization

Dan Grossman Fall 2011

## Today

Primary focus: Powerful programming idioms related to:

- Delaying evaluation (using functions)
- Remembering previous results (using mutation)

Lazy evaluation, Streams, Memoization

#### But first need to discuss:

- Mutation in Racket
- The truth about cons cells (they're just pairs)
- mcons cells (mutable pairs)

Fall 2011

CSE341: Programming Languages

2

#### Set!

- · Unlike ML, Racket really has assignment statements
  - But used only-when-really-appropriate!

(set! x e)

- For the x in the current environment, subsequent lookups of x get the result of evaluating expression e
  - Any code using this x will be affected
  - Like Java's x = e
- Once you have side-effects, sequences are useful:

(begin e1 e2 ... en)

Fall 2011

CSE341: Programming Languages

## Example

Example uses set! at top-level; mutating local variables is similar

```
(define b 3)
(define f (lambda (x) (* 1 (+ x b))))
(define c (+ b 4)); 7
(set! b 5)
(define z (f 4)) ; 9
(define w c) ; 7
```

#### Not much new here:

- Environment for closure determined when function is defined, but body is evaluated when function is called
- Once an expression produces a value, it is irrelevant how the value was produced

Fall 2011

5

CSE341: Programming Languages

## Top-level

- Mutating top-level definitions is particularly problematic
  - What if any code could do set! on anything?
  - How could we defend against this?
- A general principle: If something you need not to change might change, make a local copy of it. Example:

Could use a different name for local copy but do not need to

#### But wait...

- Simple elegant language design:
  - Primitives like + and \* are just predefined variables bound to functions
  - But maybe that means they are mutable
  - Example continued:

 Even that won't work if f uses other functions that use things that might get mutated – all functions would need to copy everything mutable they used

Fall 2011 CSE341: Programming Languages

#### No such madness

In Racket, you do not have to program like this

- Each file is a module
- If a module does not use set! on a top-level variable, then Racket makes it constant and forbids set! outside the module
- Primitives like +, \*, and cons are in a module that does not mutate them

In Scheme, you really could do (set! + cons)

- Naturally, nobody defended against this in practice so it would just break the program

Showed you this for the *concept* of copying to defend against mutation

Fall 2011

CSE341: Programming Languages

## The truth about cons

cons just makes a pair

- By convention and standard library, lists are nested pairs that eventually end with null

```
(define pr (cons 1 (cons #t "hi"))); '(1 #t . "hi")
(define hi (cdr (cdr pr)))
(define no (list? pr))
(define yes (pair? pr))
(define 1st (cons 1 (cons #t (cons "hi" null))))
(define hi2 (car (cdr (cdr pr))))
```

Passing an improper list to functions like length is a run-time error

So why allow improper lists?

- Pairs are useful
- Without static types, why distinguish (e1,e2) and e1::e2

Fall 2011

CSE341: Programming Languages

#### cons cells are immutable

What if you wanted to mutate the contents of a cons cell?

- In Racket you can't (major change from Scheme)
- This is good
  - · List-aliasing irrelevant
  - Implementation can make a fast list? since listness is determined when cons cell is created

This does not mutate the contents:

```
(define x (cons 14 null))
(define y x)
(set! x (cons 42 null))
(define fourteen (car y))
```

- Like Java's x = new Cons(42, null), not x.car = 42

Fall 2011 CSE341: Programming Languages

#### mcons cells are mutable

Since mutable pairs are sometimes useful (will use them later in lecture), Racket provides them too:

- mcons
- mcar
- mcdr
- mpair?
- set-mcar!
- set-mcdr!

Run-time error to use mcar on a cons cell or car on a mcons cell

Fall 2011 CSE341: Programming Languages

10

## Delayed evaluation

For each language construct, the semantics specifies when subexpressions get evaluated. In ML, Racket, Java, C:

- Function arguments are eager (call-by-value)
- Conditional branches are not

It matters: calling fact-wrong never terminates:

```
(define (my-if-bad x y z)
  (if x y z))
(define (fact-wrong n)
    (my-if-bad (= n 0)
               1
               (* n (fact-wrong (- n 1)))))
```

11

## Thunks delay

We know how to delay evaluation: put expression in a function!

- Thanks to closures, can use all the same variables later

A zero-argument function used to delay evaluation is called a thunk

As a verb: thunk the expression

This works (though silly to wrap if like this):

```
(define (my-if x y z)
  (if x (y) (z)))
(define (fact n)
    (my-if (= n 0)
            (lambda() 1)
           (lambda() (* n (fact (- n 1))))))
```

Fall 2011

12 CSE341: Programming Languages

## Avoiding expensive computations

Thunks let you skip expensive computations if they aren't needed

Great if take the true-branch:

```
(define (f th)
(if (...) 0 (... (th) ...)))
```

But a net-loss if you end up using the thunk more than once:

```
(define (f th)
  (... (if (...) 0 (... (th) ...))
      (if (...) 0 (... (th) ...))
      ...
      (if (...) 0 (... (th) ...)))
```

In general, might now how many (more) times result is needed

Fall 2011 CSE341: Programming Languages

#### Best of both worlds

Assuming our expensive computation has no side effects, ideally we would:

- Not compute it until needed
- Remember the answer so future uses complete immediately Called lazy evaluation

Languages where most constructs, including function calls, work this way are *lazy languages* 

Haskell

13

15

Racket predefines support for promises, but we can make our own

- Thunks and mutable pairs are enough

Fall 2011 CSE341: Programming Languages 14

## Delay and force

CSE341: Programming Languages

An ADT represented by a mutable pair

- #f in car means cdr is unevaluated thunk
- Ideally hide representation in a module

## Using promises

```
(define (f p)
  (... (if (...) 0 (... (my-force p) ...))
      (if (...) 0 (... (my-force p) ...))
      ...
      (if (...) 0 (... (my-force p) ...))))

(f (my-delay (lambda () e)))
```

Fall 2011 CSE341: Programming Languages

16

18

#### Streams

Fall 2011

- · A stream is an infinite sequence of values
  - So can't make a stream by making all the values
  - Key idea: Use a thunk to delay creating most of the sequence
  - Just a programming idiom

A powerful concept for division of labor:

- Stream producer knows how create any number of values
- Stream consumer decides how many values to ask for

Some examples of streams you might (not) be familiar with:

- User actions (mouse clicks, etc.)
- UNIX pipes: cmd1 | cmd2 has cmd2 "pull" data from cmd1
- Output values from a sequential feedback circuit

#### Using streams

Coding up a stream in your program is easy

- We will do functional streams using pairs and thunks

Let a stream be a thunk that when called returns a pair:

```
'(next-answer . next-thunk)
```

So given a stream st, the client can get any number of elements

```
First: (car (s))
Second: (car ((cdr (s))))
Third: (car ((cdr ((cdr (s))))))
(Usually bind (cdr (st)) to a variable or pass to a recursive function)
```

Fall 2011 CSE341: Programming Languages 17 Fall 2011 CSE341: Programming Languages

## Example using streams

This function returns how many stream elements it takes to find one for which tester does not return #£

Happens to be written with a tail-recursive helper function

- (stream) generates the pair
- So recursively pass (cdr pr), the thunk for the rest of the infinite sequence

Fall 2011 CSE341: Programming Languages

#### Making streams

• How can one thunk create the right next thunk? Recursion!

Make a thunk that produces a pair where cdr is next thunk

· Why is this wrong?

19

21

```
(define ones-bad (lambda () (cons 1 (ones-bad))))
```

Fall 2011 CSE341: Programming Languages

Memoization

- If a function has no side effects and doesn't read mutable memory, no point in computing it twice for the same arguments
  - Can keep a cache of previous results
  - Net win if (1) maintaining cache is cheaper than recomputing and (2) cached results are reused
- Similar to how we implemented promises, but the function takes arguments so there are multiple "previous results"
- For recursive functions, this memoization can lead to exponentially faster programs
  - Related to algorithmic technique of dynamic programming

## How to do memoization: see example

- Need to create a (mutable) cache that all calls using the cache shared
  - That is, must be defined outside the function(s) using it
- See lec15.rkt for an example with fibonacci numbers
  - Good demonstration of the idea because it is short, but, as shown in the code, there are also easier less-general ways to make fibonacci efficient
  - (An association list (list of pairs) is a simple but sub-optimal data structure for a cache; okay for our example)

Fall 2011 CSE341: Programming Languages

Fall 2011

CSE341: Programming Languages

22